# EEL 4924 Electrical Engineering Design (Senior Design)

# Final Report

21 April 2009

# Project Title: Initech V7.017b Lab Entry System

# Team Name: Capacitive Inductance

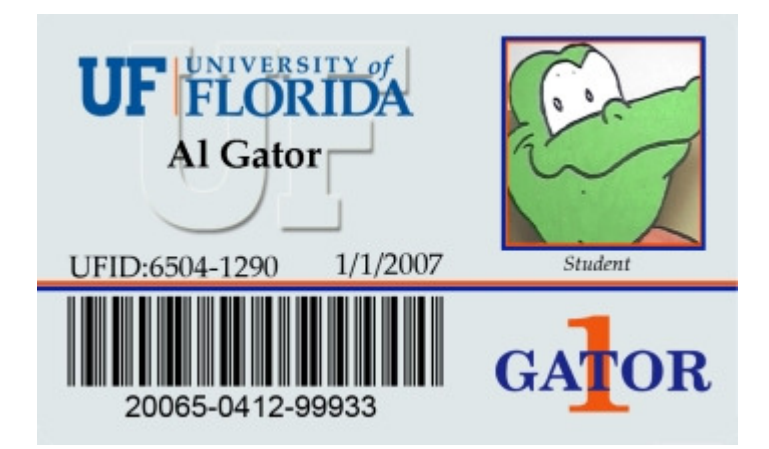

#### **Team Members:**

Name: Jesse Black Email: monsterh@ufl.edu Phone: (772) 538-0643

Name: Benjamin Chai Email: la3z3nt@ufl.edu Phone: (407) 716-2998

#### **Project Abstract:**

The goal of this project is to design and build a system to allow access to selected laboratory rooms by authorized persons using their UF ID card. The system will be divided into two major components, a PC to manage the lists of people allowed entry, and the card reader, microprocessor and adjoining components. The biggest challenge will be communicating between the network server and the magnetic card reader/ microprocessor unit. Also we intend to make the user interface with card reader as user friendly as possible with features such as a LCD display and LED's to show red or green depending if the ID was valid, and possibly a piezoelectric speaker to emit a sound if the card swipe is successful.

## **Table of Contents:**

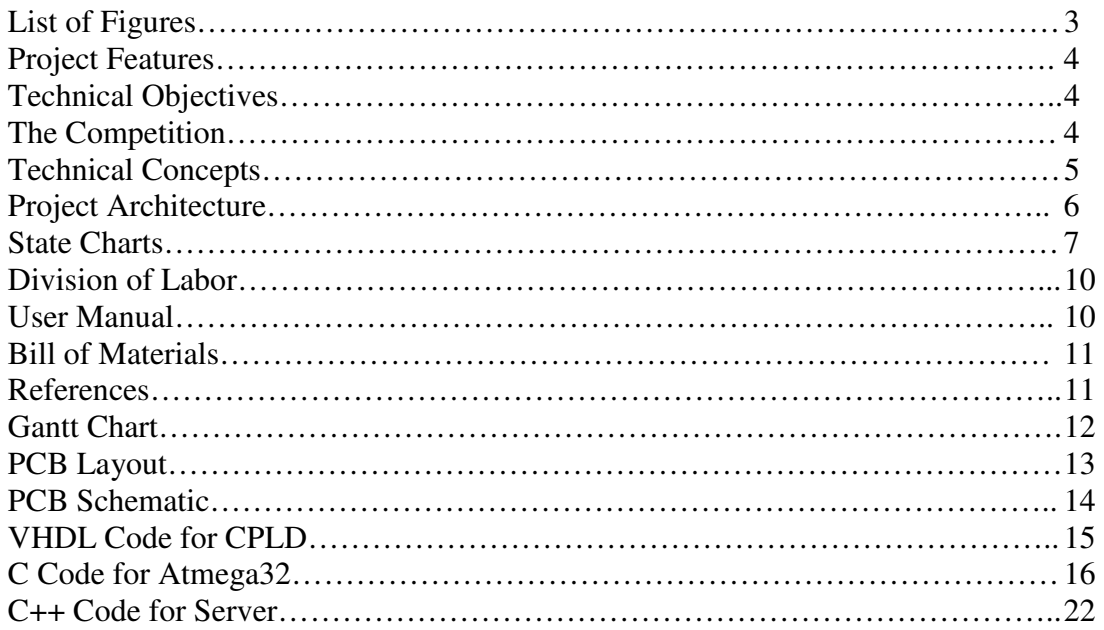

# **List of Tables and Figures**

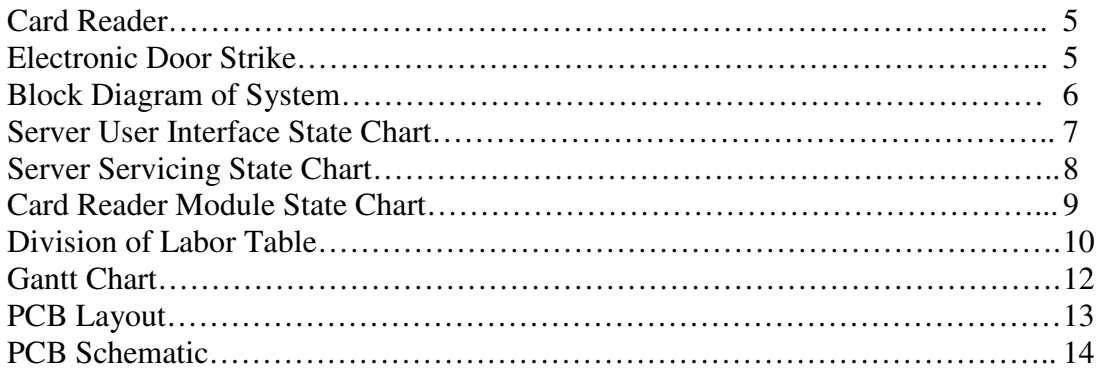

#### **Project Features:**

The door entry system will be installed on any door that requires restricted access and replace all of the keypads currently controlling entry into rooms. The main features include:

- A magnetic strip card reader to read UF IDs
- An electronic door strike that unlocks when a card on the list is swiped
- Communication via network between card reader and server PC.
- A master list to allow access in case of network failure
- Server Software to both manage access lists and confirm access on card swipes
- Log files to record ID, time, and location of card swipes granted access and denied.

#### **Technical Objectives:**

The final design will eventually be wired and powered from the wall, so there are no power restrictions on the design, except for the 12VDC required to power the locking mechanism. The format the digital information is stored on the user's UF ID needs to be determined. The communication between the reader and server will be very small and over the building's LAN so bandwidth is also not a limiting factor. The only specification is that the door must be unlocked within a reasonable amount of time of a card swipe, and the door will only open in the event of a valid student ID number.

#### **The Competition:**

A programmable card reader that can control a single electric door strike or lock costs approximately \$10-\$20. A mountable system with the door strike built in can cost up to \$1000 and more. Both of these systems are independently programmed devices that must be individually reprogrammed when access needs to be updated. In this sense it is not any better than the original keypad on each door. Other card reader systems are used to communicate with a server on a network such as the card readers on the campus vending machines. The ID is read and the machine communicates with the database to determine how much money is left and to deduct the appropriate amount if a purchase is made. Our system works in a similar way but instead of selling snacks, the information is used to determine whether or not to unlock the door.

#### **Technical Concepts:**

The specification of the project was to implement communication between card readers and the server via Ethernet. This was the biggest challenge to overcome. Each card reader must transmit to the server its ID (to know which door is being accessed), and the ID read from the card. The server must then reply whether access is granted or not. To simplify things, an Ethernet Controller Chip or Board can be used to interface between the microprocessor controlling the card reader and all network communication. The network communication for the server will have to be handled by software. The rest of the parts are relatively simple to use. The door strike (example pictured below) requires only a simple on off signal we can control with a power supply and a transistor. The card reader (example pictured below) communicates with an SPI interface that the ATMEL supports, however because the data shifted out is in 5 bit "bytes" (4 data 1 parity) the built in SPI with the ATMEL (reading 8 bits at a time) would be inconvenient to use. Instead a CPLD is used to shift data in from the card reader and out in parallel (4 bits at a time) and assert a signal when data is ready to be read. The operation for the microprocessor controlling the card reader module and the operation of the server are both simple and will operate according to their respective state charts, however as previously stated, implementation of the system will not be so easy. Another piece of software to manage the access lists is also required, using a designated card reader module ID to add new IDs to the list.

Electronic Door Strike (Right)

Card Reader (Below)

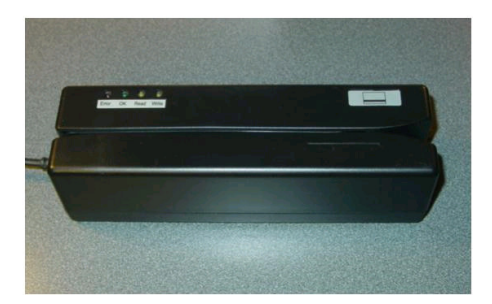

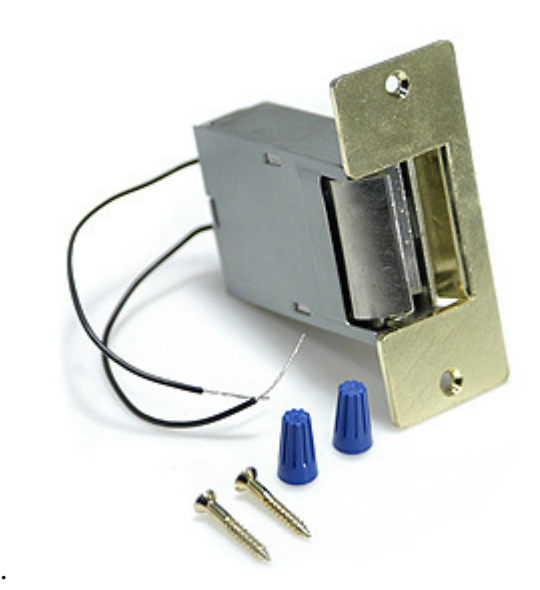

#### **Project Architecture:**

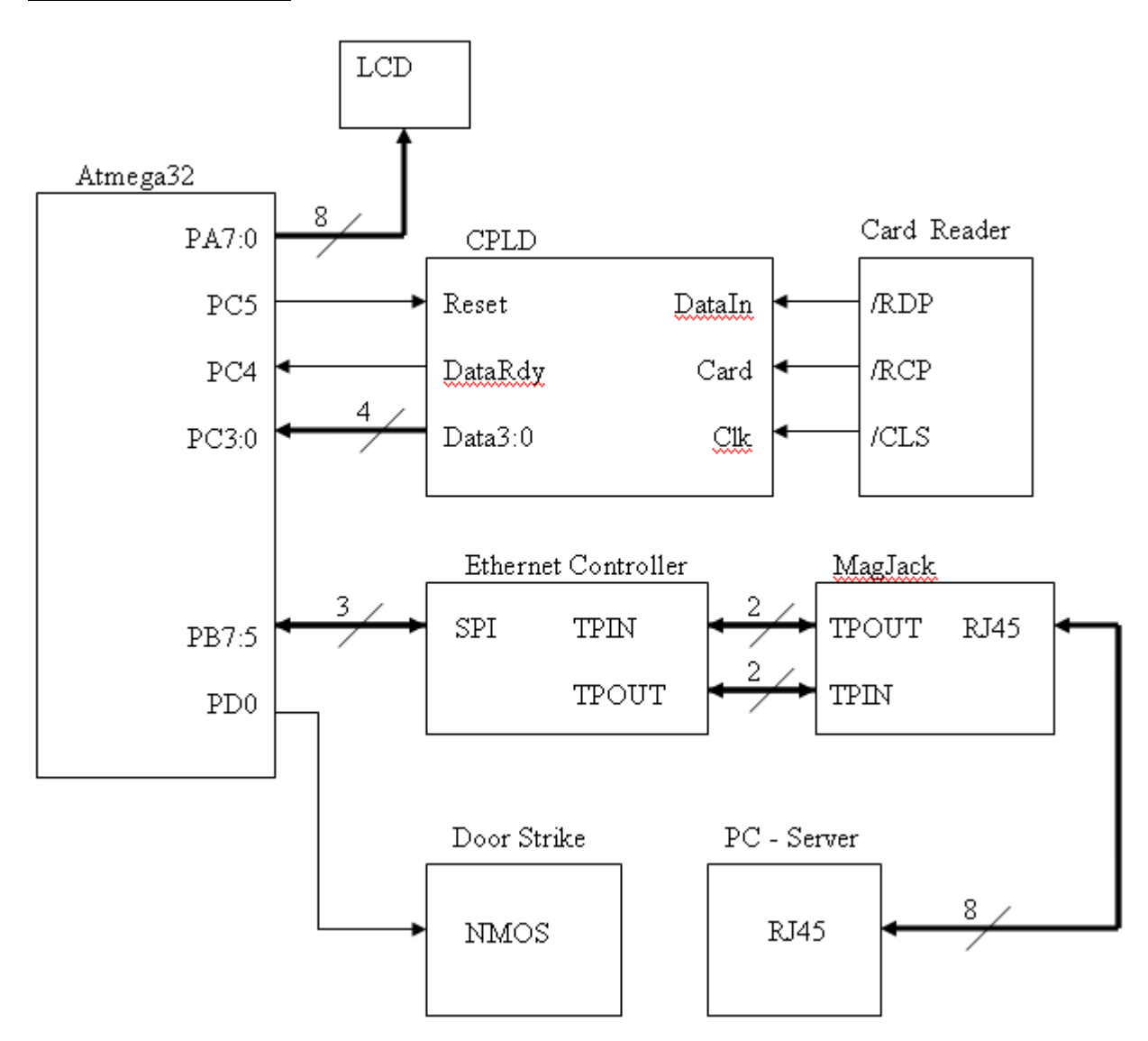

The Atmega32 controls most of the operation of the card reader module. The card reader shifts data out serially with its three signals (RDP, RCP, CLS) that the CPLD shifts in. The CPLD filters out unnecessary bits and places 4 bits out in parallel along with a Data Ready strobe for the Atmega32 to read. The ENC28J60 Ethernet Controller communicates to the Atmega32 through SPI and to the network through the Magjack RJ45 connection. It has an input data buffer that fills when it detects data for it and an output buffer that can be written to by the microcontroller. An SPI command can be sent to read or write data from and to the Ethernet controller to communicate with the network. Packets with appropriate encapsulation must be manually constructed before being sent. The server side PC program communicates with the Atmega32 with UDP packets as opposed to TCP.

### **Server State Chart**

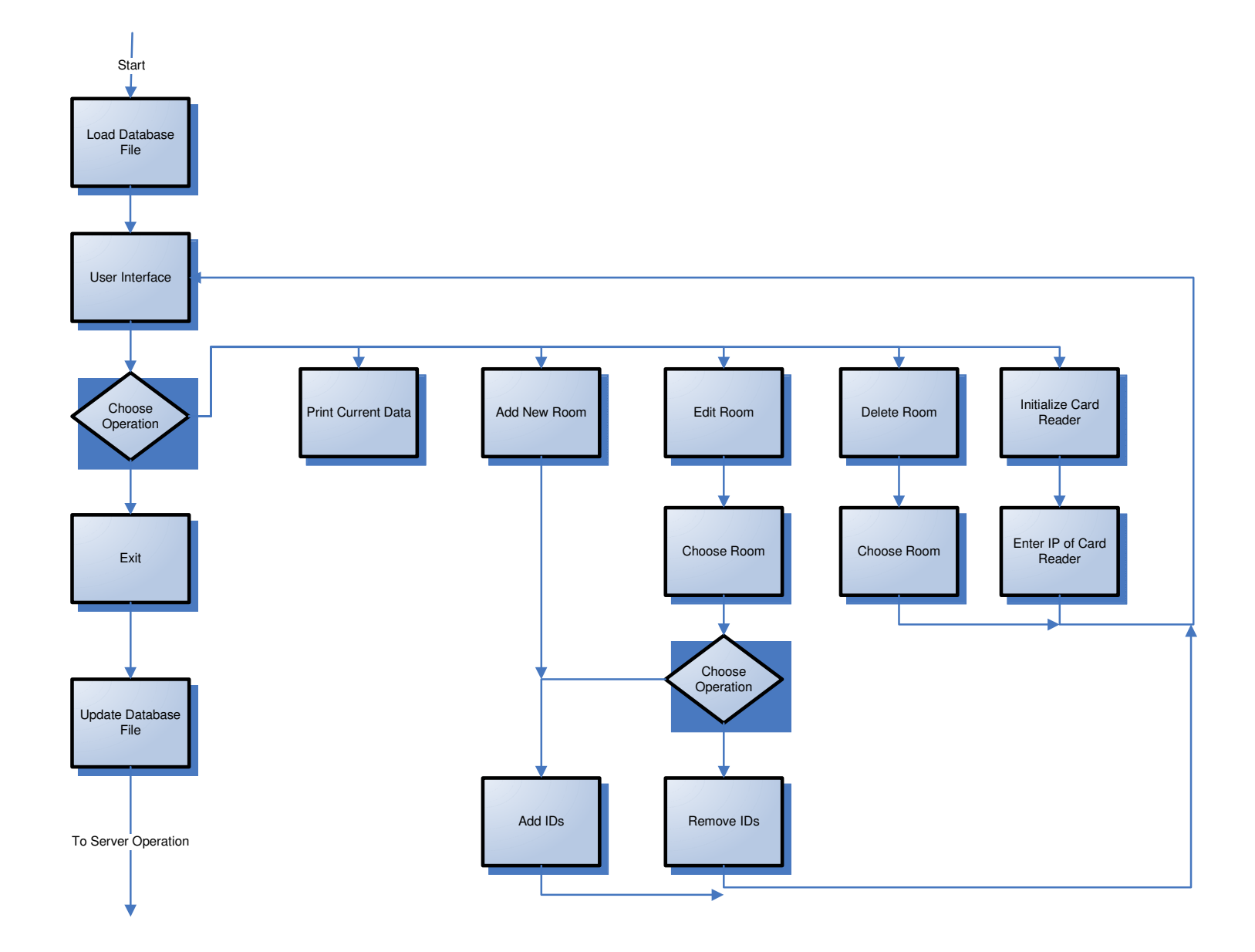

#### **Server State Chart Second Part**

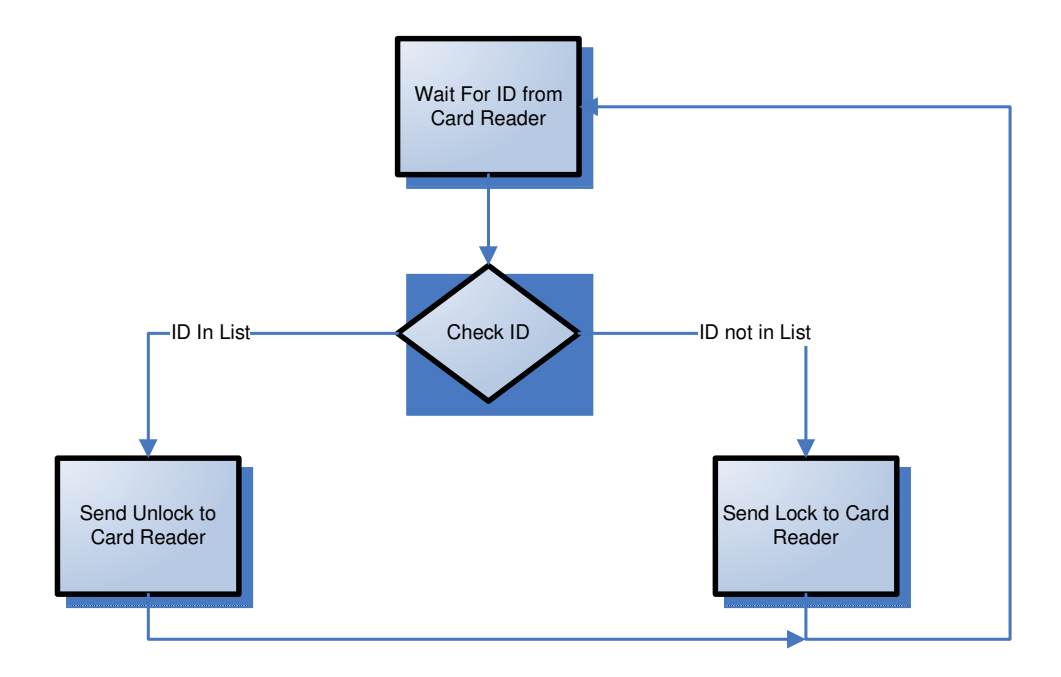

# **Card Reader Module State Chart**

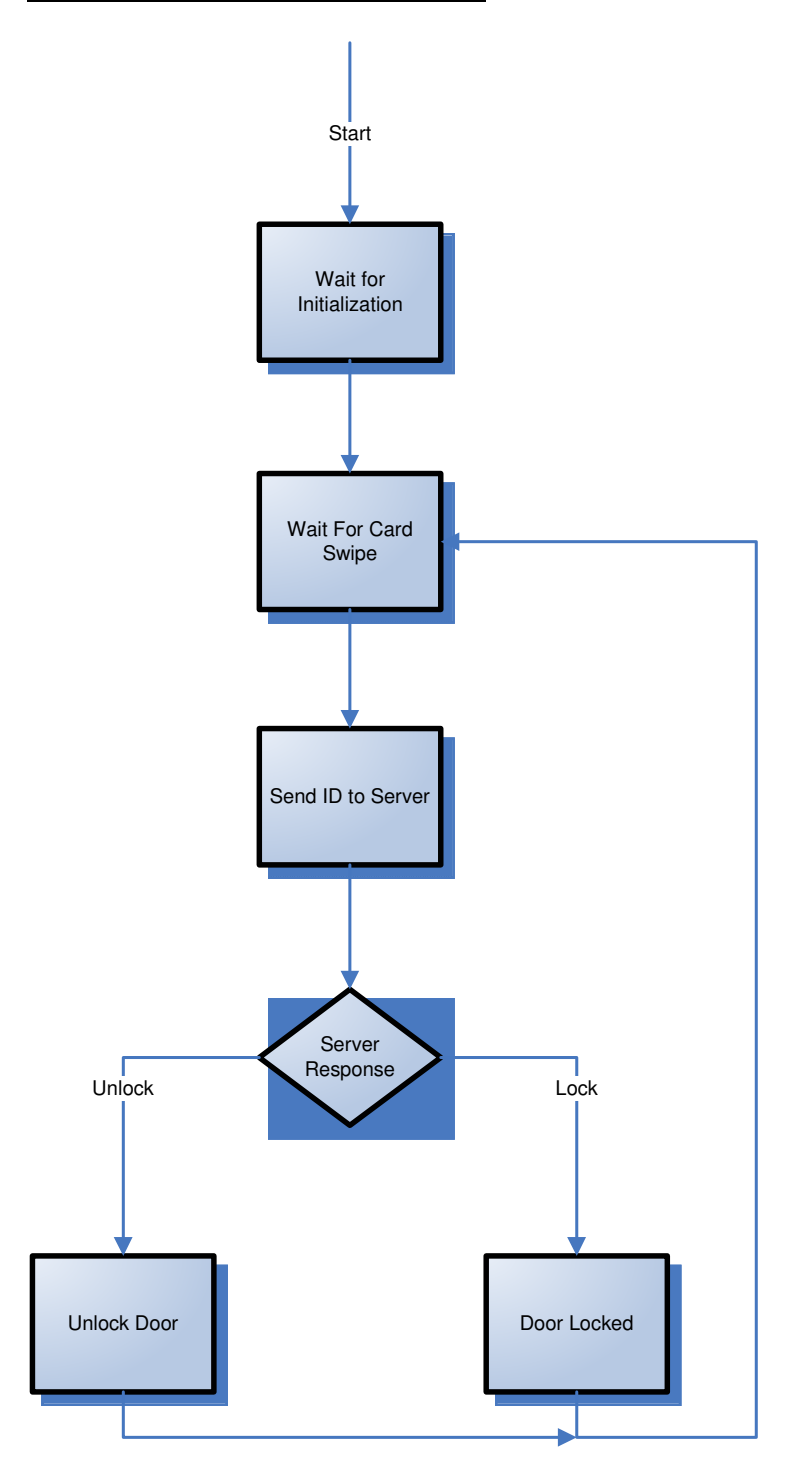

#### **Division of Labor:**

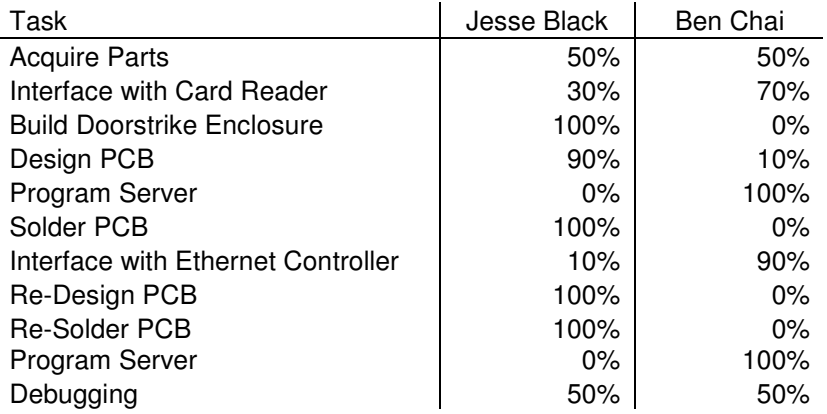

## **User Manual:**

#### **Assembly:**

Care must be taken when following the schematic because parts may have different footprints from the ones that were used in our project. Areas to pay special attention to:

- Magjack Each model has a different pinout and possibly a different footprint.
- Potentiometer Make sure the variable resistance is going to the LCD.
- NFET A 3 to 10k resistor should be placed between the Atmega 32 and the gate. Ensure gate goes to the Atmel, Source to Gnd, Drain to header pin.

#### **Programming:**

The PC software can be run on any windows computer on the same network as the card readers. The card reader modules must be given static IPs, and unique MAC addresses if they are to communicate with the server. A switch on each module determines the ID of the card reader module  $(0x0 - 0xF)$  with 0xF being the programmer module.

#### **Operation:**

When the server is started it automatically loads the current rooms and lists of IDs into memory. It then has a user interface to edit the lists of rooms and IDs granted access. Before a card reader can communicate with the server it must be initialized. On startup of the card reader it first waits for initialization from the server. Initialization is simply a packet sent to the card reader so that it will know where to send replies. This is necessary to allow the server to be run on any PC and consequently have any IP. Card reader modules MUST have a FIXED IP and a unique MAC address programmed into them. The server has an option to initialize card readers by typing in their IP address. After initialization the card readers enter the service loop where they wait for cards to be swiped and then proceed to send the data to the server. The server must first exit the list editing operation to begin the servicing operation which waits for an ID to be sent by the card reader then responds with whether or not the ID is in the list for that room. A card reader must be set to 'F' in order for the server to recognize it as a programmer during list editing. Afterwards the card reader ID must be set to the ID corresponding to the room number of the list in the server.

#### **Bill of Materials:**

 ENC28J60 Ethernet Controller - \$3 Magjack RJ45 Socket - \$5 Atmega32, EPM7064SLC44-10 (CPLD), LCD – Salvaged from previous classes (FREE) Card Reader – Provided by Mike (\$25 Approximate) Door Strike – Provided by Mike (\$20 Approximate) Voltage Regulators – Provided by Mike (FREE) PCB – Provided by lab (FREE)

## **References:**

Beej's Guide to Network Programming - http://beej.us/guide/bgnet/ Tuxgraphics avr microcontroller electronics http://www.tuxgraphics.org/electronics/

# **Gantt Chart**

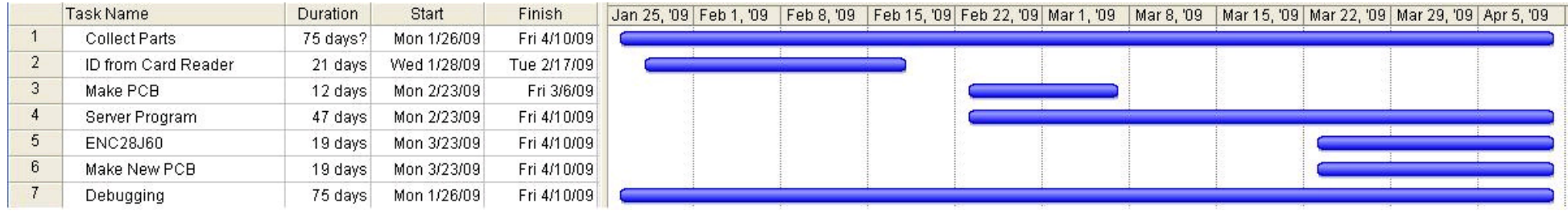

# **APPENDIX:**

## **PCB Layout**

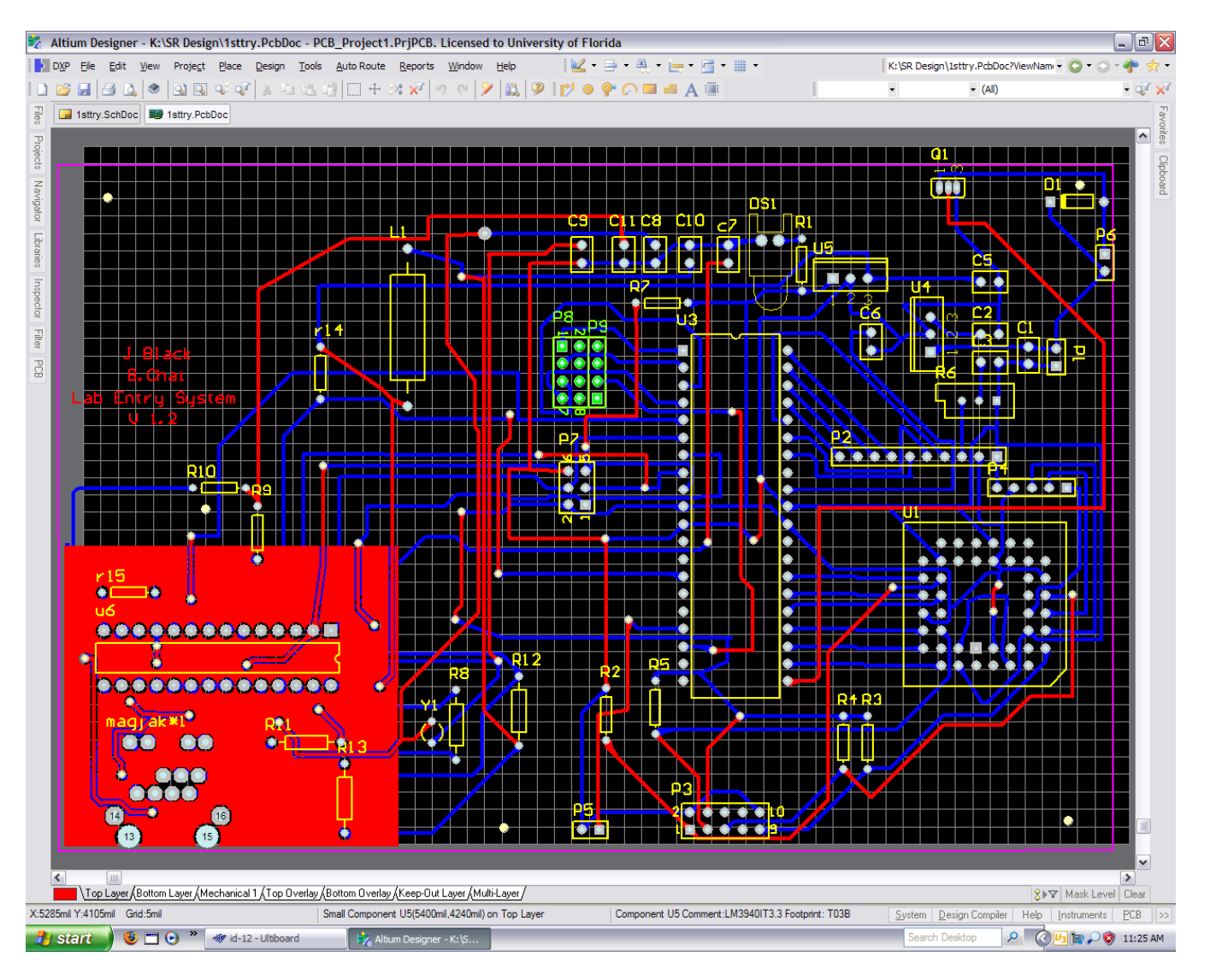

#### **PCB Schematic**

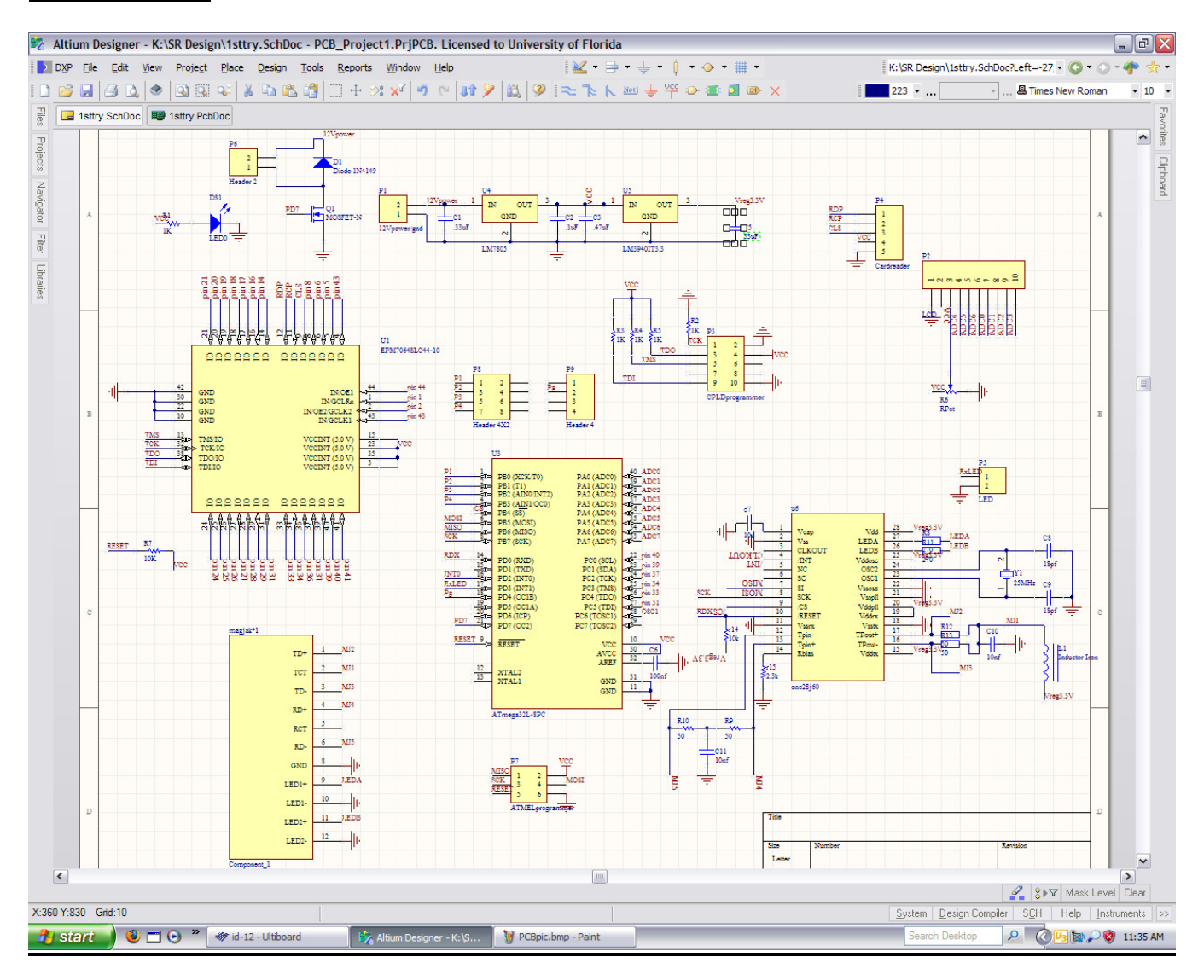

#### **CPLD VHDL Code**

```
LIBRARY ieee; 
USE ieee.std_logic_1164.all; 
USE ieee.std_logic_arith.all; 
--USE ieee.std logic unsigned.all;
USE ieee.STD_LOGIC_SIGNED.all; 
ENTITY Shift_Register IS 
     PORT( Din,Card\_Present,Clk,RESET : IN STD_LOGIC;
           Data_Rdy : OUT STD_LOGIC;
            --D : OUT STD_LOGIC_VECTOR(2 DOWNTO 0);
            Dout : OUT STD_LOGIC_VECTOR(3 DOWNTO 0));
END Shift_Register; 
ARCHITECTURE behavior OF Shift_Register IS 
       SIGNAL data : STD_LOGIC_VECTOR(4 DOWNTO 0); 
       SIGNAL count : STD_LOGIC_VECTOR(2 DOWNTO 0); 
      SIGNAL start : STD_LOGIC; 
BEGIN 
      PROCESS(Clk,RESET) 
      BEGIN 
            IF(RESET = '1') THEN
                  data \leq "00000";
                   count <= "000"; 
                  start \leq '0';
             ELSIF(Clk'EVENT AND Clk = '0') THEN 
                  IF(Card_Present = '0') THEN
                        data(4) \leq not(Din);
                         loop1: FOR i IN 0 TO 3 LOOP 
                              data(i) \leq data(i+1);
                         END LOOP; 
                        IF(start = '1') THEN
                              IF(count = "100") THEN
                                   count \leq "000";
                               ELSE 
                                   count \leq count + 1;
                               END IF; 
                         END IF; 
                   END IF; 
                  IF(data = "01011") THEN
                        start \leq '1';
                   END IF; 
             END IF; 
      END PROCESS; 
      --D \leq count;
     Dout \leq data(3 DOWNTO 0);
      WITH (start & count) SELECT 
            Data_Rdy <= '1' WHEN "1100", 
                              '0' WHEN OTHERS;
END behavior;
```
#### **Atmega32 C Code: (not including headers)**

```
/********************************************* 
\star\star * Author: Benjamin Chai 
 * 
 * 
  * Card Reader Module Firmware 
\star * Title: Microchip ENC28J60 Ethernet Interface Driver 
  * Chip type : ATMEGA32 with ENC28J60 
  *********************************************/ 
#define F_CPU 8000000UL // 8 MHz 
#include <avr/io.h> 
#include <util/delay.h> 
#include <stdio.h> 
#include "ip_arp_udp.h" 
#include "enc28j60.h"
#include "timeout.h" 
#include "avr_compat.h" 
#include "net.h" 
#include "avrutil.h" 
#include "lcd.h" 
/**************************** 
PortC Pin Assignments 
PC0 - Input - Data0PC1 - Input - Data1 
PC2 - Input - Data2 
PC3 - Input - Data3 
PC4 - Input - DataRdy (Active Hi) 
PC5 - Output - RESET (Active Hi) 
****************************/ 
// please modify the following two lines. mac and ip have to be unique 
// in your local area network. You can not have the same numbers in 
// two devices: 
static uint8_t mymac[6] = \{0x54, 0x55, 0x58, 0x10, 0x00, 0x24\};
static uint8_t myip[4] = {192, 168, 1, 10};static uint16_t myport =1337; // listen port for udp 
// how did I get the mac addr? Translate the first 3 numbers into ascii is: TUX 
#define BUFFER_SIZE 250 
static uint8_t buf[BUFFER_SIZE+1]; 
static uint8_t init_packet[BUFFER_SIZE+1]; 
uint16 t recv();
void send(char * data, uint8_t len, uint16_t plen, uint16_t myport); 
void get_ID(char * ID); 
void Print Data();
char Check ID();
void Write_EEPROM (char data, uint16_t address); 
char Read_EEPROM (uint16_t address);
uint8_t In_Master_List(char * ID); 
void Open_Door(); 
int main(void){
```

```
//Local Variables 
  char ID[9]; //ID[0] - Card Reader ID, ID[1:8] - Card Swipe ID 
  uint16_t plen, init_plen, address; //Holds Packet Length
uint8_t i, j; \frac{1}{2} //Iterators
  i=0;j=0; init_LCD(); 
  //Setup Card Reader ID DDR 
  DDRB &= (0xf0); //Set PortB (0-3) as input others unchanged
  PORTB | = (0x0f); //Internal Pullup Resistors on PortB (0-3)DDRD | = (0x10); //PD4 output
  PORTD &= (0xef); //PD4 = 0 others unchanged
  //Setup DoorStrike DDR 
   DDRD |= (0x88); //PD3 output (Piezo) PD7 output (Doorstrike) 
  PORTD &= (0x77); //PD3 PD7 = 0
  //Setup CPLD DDR 
   DDRC = 0x20; //Set portc.5 as an output... for reset signal 
  PORTC \&= \sim (0 \times 20); //c.5 = 1
 /* enable PD0, reset as output */ 
DDRD |= 0 \times 01; /* set output to gnd, reset the ethernet chip */ 
PORTD &= \sim (0x01);
 delay_ms(100); 
 /* set output to Vcc, reset inactive */ 
PORTD| = (0x01); delay_ms(100); 
 /*initialize enc28j60*/ 
enc28j60Init(mymac);
  /////////////////////////BLINK LEDS ON MAGJACK////////////////////////// 
  //Tests Working SPI to enc28j60 
  /* Magjack leds configuration, see enc28j60 datasheet, page 11 */ 
  // LEDA=greed LEDB=yellow 
  // 
  // 0x880 is PHLCON LEDB=on, LEDA=on 
  // enc28j60PhyWrite(PHLCON,0b0000 1000 1000 00 00);
  enc28j60PhyWrite(PHLCON, 0x880);
   delay_ms(500); 
  // 
  // 0x990 is PHLCON LEDB=off, LEDA=off 
  // enc28j60PhyWrite(PHLCON,0b0000 1001 1001 00 00);
  enc28j60PhyWrite(PHLCON,0x990);
   delay_ms(500); 
  // 
  // 0x880 is PHLCON LEDB=on, LEDA=on 
  // enc28j60PhyWrite(PHLCON,0b0000 1000 1000 00 00);
   enc28j60PhyWrite(PHLCON,0x880); 
   delay_ms(500); 
  // 
  // 0x990 is PHLCON LEDB=off, LEDA=off 
  // enc28j60PhyWrite(PHLCON,0b0000 1001 1001 00 00);
  enc28j60PhyWrite(PHLCON,0x990);
```
delay ms(500);

}

{

```
////////////////////END BLINKING LEDS///////////////////// 
      // 0x476 is PHLCON LEDA=links status, LEDB=receive/transmit 
      // enc28j60PhyWrite(PHLCON,0b0000 0100 0111 01 10);
       enc28j60PhyWrite(PHLCON,0x476); 
       delay_ms(100); 
     //init the ethernet/ip layer: 
     init_ip_arp_udp(mymac,myip); 
      ///////////////////////INITIALIZING PHASE////////////////////////// 
      lcd_home(0); lcd_print("Waiting for \nInitialization"); 
      \n  <i>phen</i> = <i>recv()</i> ;\n//Save packet information to init packet for sends 
       init_plen = plen; 
      for(i=0; i<plen; i++)
            init\_packet[i] = but[i];send("Initialized", 11, init_plen, myport);
       lcd_home(1); 
       lcd_print("Initialized"); 
      //////////////////////END INITIALIZING PHASE///////////////////////// 
      ///////////////////////CARD READER PHASE/////////////////////// 
      //Main Loop to Read Card Swipes 
      while(1) { 
             get_ID(ID); 
            ID[0] = CheckID();send(ID, 9, init_plen, myport); //Send ID
            plen = recv(); //Get Reply
             Print_Data(); 
            if(buf[UDP_DATA_P]=-'U') Open_Door(); 
             delay_ms(1000); 
       } 
      ///////////////////////END CARD READER PHASE////////////////// 
    return (0); 
//Loops until a valid UDP packet is recieved and stored in buf 
//Blocking recv function 
uint16_t recv() 
       uint16_t plen; 
       uint8_t i, payloadlen; 
      char Message[20];
```

```
while(1) {
             // get the next new packet: 
             plen = enc28j60PacketReceive(BUFFER_SIZE, buf); 
         /*plen will ne unequal to zero if there is a valid 
         * packet (without crc error) */ 
         if(plen==0){ 
             continue; 
         } 
         // arp is broadcast if unknown but a host may also 
         // verify the mac address by sending it to 
         // a unicast address. 
         if(eth_type_is_arp_and_my_ip(buf,plen)){ 
             make_arp_answer_from_request(buf,plen); 
             continue; 
         } 
         // check if ip packets (icmp or udp) are for us: 
         if(eth_type_is_ip_and_my_ip(buf,plen)==0){ 
             continue; 
         } 
              //If pinged, reply 
         if(buf[IP_PROTO_P]==IP_PROTO_ICMP_V && 
buf[ICMP_TYPE_P]==ICMP_TYPE_ECHOREQUEST_V){ 
                 // a ping packet, let's send pong 
                  make_echo_reply_from_request(buf,plen); 
                  continue; 
 } 
             //If packet is a UDP packet, exit 
             if (buf[IP_PROTO_P]==IP_PROTO_UDP_V){ 
                         Print Data();
                 return plen; 
 } 
       } 
} 
//Sends data of length len without modifying init packet contents 
void send(char * data, uint8_t len, uint16_t plen, uint16_t myport) 
{ 
       uint16_t i; 
      for(i=0; i<plen; i++)
            buf[i] = init\_packet[i]; make_udp_reply_from_request(buf,data,len,myport); 
} 
//Loops Until Card Swiped and stores ID into ID array 
void get_ID(char * ID) 
{ 
      char output[9]; 
      int i; 
      //pulses the reset for the cpld 
      PORTC | = (1 \lt 5); //c.5 = 1
       delay_ms(5); 
      PORTC \&= \sim (0 \times 20); //c.5 = 0
       delay_ms(1000); 
       lcd_home(0); 
       lcd_print("Ready for Card Swipe"); 
      for(i=0; i<11; i++)
```

```
 { 
           while(1) if((PINC & 0x10)) 
{
                        if(i>2)ID[i-2] = ((PINC & Ox0F) | Ox30); break; 
 } 
           while((PINC & 0x10));
       } 
      //Uncomment this block to print ID to lcd 
      for(i=0; i < 8; i++)
           output[i] = ID[i+1];output [8] = ' \0'; lcd_home(0); 
     lcd print(" ");
      lcd_home(1); 
      lcd_print("ID: "); 
      lcd_print(output); 
} 
//Prints the data the received packet buf to lcd 
void Print_Data() 
{ 
      char Message[20];
      uint8_t payloadlen, i; 
      payloadlen=buf[UDP_LEN_L_P]-UDP_HEADER_LEN; 
      lcd_home(0); 
     sprintf(Message, "UDP Packet! %d", payloadlen);
      lcd_print(Message); 
      lcd_home(1);for(i=0;i<payloadlen;i++) 
            Message[i] = buf[UDP_DATA_P+i]; 
     Message[i] = '\0';
      lcd_print(Message); 
} 
//Checks PortB switch to Read Card Reader ID 
//ID is ascii value of hex number 0-F 
char Check_ID() 
{ 
     char c = 0; uint8_t sum; 
     sum = (PINB & (0x0f));
      if(sum == (0x0f))c = '0';if(sum == (0x07))c = '1';if(sum == (0x0b))c = '2';if(sum == (0x03))
           c = '3';if(sum == (0x0d))c = '4';if(sum == (0x05))c = '5;
      if(sum == (0x09))
```

```
c = '6';if(sum == (0x01))
          c = '7';if(sum == (0x0e))c = '8';if(sum == (0x06))
          c = '9';if(sum == (0x0a))c = 'A';if(sum == (0x02))c = 'B';if(sum == (0x0c))c = 'C';if(sum == (0x04))
          C = 'D';if(sum == (0x08))
          c = 'E';if(sum == (0x00))c = 'F';return c; 
} 
//Unlocks DoorStrike for 2 seconds 
void Open_Door() 
{ 
     PORTD | = (0x80); //PD7 = 1 DoorStrike Unlock
      lcd_home(0); 
     lcd_print("Access \nGranted! ");
     //Loop to sound piezo here or 
      delay_ms(2000); 
     PORTD &=(0x7f); //PD7 = 0 Locked
      lcd_home(0); 
      lcd_print(" \n "); 
}
```
#### **Server C++ Code:**

```
// UDP_Server.cpp : Defines the entry point for the console application. 
#include "stdafx.h" 
#define PORT 1337 
#define MAXBUFFER 1024 
//Data Structure for Room Data 
//Each Room contains necessary data for a single Card Reader 
struct Room 
{ 
       string RoomName; 
       vector <string> IDList; 
}; 
//Prototypes for UDP related Functions 
bool UDP_Server(); 
bool Bind_Socket(SOCKET &MySocket); 
bool Server(SOCKET &MySocket, vector <Room> &L, ofstream &AccessLog, ofstream 
&DeniedLog); 
void Receive_Packet(SOCKET &MySocket, string &Message, SOCKADDR &Remote, int &len); 
void Send_Packet(SOCKET &MySocket, string &Message, SOCKADDR &Remote, int &len); 
void Init_Card_Reader(vector <Room> &L,SOCKET &MySocket); 
//Prototypes for List related Functions 
void User_Interface(vector <Room> &RoomList, SOCKET &MySocket);
void Print_Menu(); 
void Print_Room_Data(vector <Room> &L); 
void Add_New_Room(vector <Room> &L, SOCKET &MySocket); 
void Delete Room(vector <Room> &L);
void Edit_Room(vector <Room> &L, SOCKET &MySocket); 
void Add_IDs(vector <Room> &L, int room, SOCKET &MySocket); 
void Remove IDs(vector <Room> &L, int room, SOCKET &MySocket);
int ID_Present(vector <Room> &L, int room, string ID); 
//Prototypes for Logfile related Functions 
int Get_Date(string &Date); 
bool New_Day(int &Today); 
void New_File(ofstream &AccessLog, ofstream &DeniedLog); 
string Get_Time(); 
int _tmain(int argc, _TCHAR* argv[]) 
{ 
     // Start Winsock up 
     WSAData wsaData; 
      int nCode; 
    if ((nCode = WSAStartup(MAKEWORD(1, 1), \& wsaData)) := 0) cerr << "WSAStartup() returned error code " << nCode << "." << 
                          endl; 
         return 255; 
     } 
      //Run the Program 
      if(!UDP_Server()) 
       {
```

```
 "ERROR!\n"; 
       } 
      system("pause"); 
      //Shut Winsock down 
      WSACleanup(); 
     return 0; 
} 
//Calls other functions to perform the all operations 
bool UDP_Server() 
{ 
     //Local Variables Here 
      ofstream AccessLog,DeniedLog; //To Write Logfiles 
     int Today; 
     string Date;<br>bool exit = false;
     bool exit = false;<br>vector <Room> RoomList; \frac{1}{W} //Will hold all the data for rooms and
                                         //Will hold all the data for rooms and
IDs 
      SOCKET MySocket; //Socket for UDP communications 
      fd_set ReadFd; //File Descriptor only used in 
select() statement 
     struct timeval tv; //Time Value only used in select()statement 
     tv.tv_sec = 0;tv.tv_usec = 0; Today = Get_Date(Date); //Get Todays Date 
     //Create Datagram Socket 
      MySocket = socket(AF_INET, SOCK_DGRAM, 0); 
     if(!MySocket) 
       { 
           cout << "Socket Creation Failed!\n";
            return false; 
       } 
      //Bind the Port to the Socket 
      if(!Bind_Socket(MySocket)) 
       { 
           cout << "Failed to Bind!\n";
            return false; 
       } 
      //Load the Roomlist data file and allow modifications 
      User_Interface(RoomList,MySocket); 
     //Open Logfiles 
     New_File(AccessLog,DeniedLog);
      //infinite loop to service clients 
       system("cls"); 
       cout << "Monitoring Card Readers\nHit Enter key twice to Shut Down\n"; 
     while(true) 
       { 
             //On New Dates create a new logfile for better organization 
             if(New_Day(Today)) 
                 New_File(AccessLog,DeniedLog);
           FD_ZERO(&ReadFd); \frac{1}{2} //Zero out the fd_set
            FD_SET(MySocket, &ReadFd); //(Re)Add Socket to fd_set 
necessary because select() modifies ReadFd
```

```
if(select(MySocket+1, &ReadFd, NULL, NULL, &tv) ==-1) //tv = 0 instant
timeout polls for nonblocking operation 
\{ cout << "Select Error\n"; 
                   return false; 
 } 
             if(FD_ISSET(MySocket,&ReadFd)) //Receive the Packet if 
one was sent 
                  if(!Server(MySocket,RoomList,AccessLog,DeniedLog))
                         break; 
             //check for exit 
             if(kbhit()) 
\{ if(exit) 
                         return true; 
                   system("cls"); 
                   cout << "Warning Pressing Enter key again will shut down 
program\n"; 
                  ext = true; } 
             //Do Other Stuff Here If Necessary 
       } 
      AccessLog.close(); 
      DeniedLog.close(); 
     return true; 
} 
//Attempts to make socket connection (Still UDP) 
//Binds the Port to the socket 
bool Bind_Socket(SOCKET &MySocket) 
{ 
      sockaddr_in SocketAddress; 
      SocketAddress.sin_family = AF_INET; 
     SocketAddress.sin_addr.s_addr = INADDR_ANY;
      SocketAddress.sin_port = htons(PORT); 
     if(bind(MySocket, (sockaddr*)&SocketAddress, sizeof(sockaddr in)) ==
SOCKET_ERROR) 
      { 
             MySocket = INVALID_SOCKET; 
            cout << "Failed to Bind!\n";
            return false; 
     } 
     return true; 
} 
//Receives a UDP Packet 
//Data stored in Message, Return address stored in Remote 
void Receive_Packet(SOCKET &MySocket, string &Message, SOCKADDR &Remote, int &len) 
{ 
     char MessageBuffer[MAXBUFFER]; 
     int Mlength; 
     Mlength = recvfrom(MySocket, MessageBuffer, MAXBUFFER, 0, &Remote, &len);
      if(Mlength == SOCKET_ERROR)
```

```
 { 
             cout << "Failed to Receive Message!\n"; 
             return; 
       } 
      MessageBuffer[Mlength] = '\0'; cout << "Received " << Mlength << " bytes\n"; 
       cout << "Message: " << MessageBuffer << endl; 
      Message = MessageBuffer;
} 
//Sends a UDP packet with data in Message to Remote
void Send_Packet(SOCKET &MySocket, string &Message, SOCKADDR &Remote, int &len) 
{ 
      int Mlength; 
      Mlength = sendto(MySocket, Message.c_str(), Message.length(), 0,
(sockaddr*)&Remote, len); 
      if(Mlength == SOCKET_ERROR) 
       { 
            cout << "Failed to send Message!\n";
             return; 
       } 
       cout << "Sent " << Mlength << " bytes\n"; 
} 
//Main Server Program to Unlock/Lock Doors 
bool Server(SOCKET &MySocket, vector <Room> &L, ofstream &AccessLog, ofstream 
&DeniedLog) 
{ 
       SOCKADDR Remote; 
      int len = sizeof(SOCKADDR); 
      int CardReaderID; 
      string ID, Message;
      //Get a Packet with Card ID 
      Receive_Packet(MySocket,Message,Remote,len);
      /* Old Code ignore 
      Mlength = recvfrom(MySocket, MessageBuffer, MAXBUFFER, 0, &Remote, &len);
       if(Mlength == SOCKET_ERROR) 
       { 
             cout << "Failed to Receive Message!\n"; 
             return false; 
       } 
      MessageBuffer[Mlength] = '\0'; cout << "Received " << Mlength << " bytes\n"; 
       cout << "Message: " << MessageBuffer << endl; 
      ID = (char*) (MessageBuffer+1);
       CardReaderID = atoi(&MessageBuffer[0]); 
       */ 
      //Decode Packet to ID and CardReader ID 
      ID = Message.substr(1, 8);
       CardReaderID = Message[0]; 
      if(CardReaderID>64) 
             CardReaderID-=55; 
      else 
             CardReaderID-=48;
```

```
//Check if ID is in that room 
      if(ID_Present(L,CardReaderID,ID)!=-1) 
\{ Message = "Unlock!"; 
             AccessLog << "ID: " << ID << " Room: " << CardReaderID << " Time: " << 
Get_Time() << endl; 
       } 
      else 
       { 
            Message = "Look!";DeniedLog << "ID: " << ID << " Room: " << CardReaderID << " Time: " <<
Get_Time() << endl; 
       } 
       cout << "Room: " << CardReaderID << " " << Message << endl; 
      //Send Reply 
      Send_Packet(MySocket,Message,Remote,len);
      /* 
      Mlength = sendto(MySocket, MessageBuffer, Mlength, 0, (sockaddr*) & Remote,
len); 
       if(Mlength == SOCKET_ERROR) 
       { 
            cout << "Failed to send Message!\n";
             return false; 
 } 
       cout << "Sent " << Mlength << " bytes\n"; 
       */ 
      return true; 
} 
//Loads the Data from the file to RoomList 
//Allows Modifications of file 
//Updates stored file 
//Initializes Card Readers To communicate to this machine 
void User_Interface(vector <Room> &RoomList, SOCKET &MySocket) 
{ 
      int NumRooms, NumIDs, i, j, choice; 
       ifstream infile("RoomList.dat"); 
       infile >> NumRooms; 
       infile.ignore(); 
      //////////////Read Room Data In from file//////////////////// 
       RoomList.resize(NumRooms); 
      for(i=0; i<NumRooms; i++)
       { 
             getline(infile,RoomList[i].RoomName); 
             infile >> NumIDs; 
             RoomList[i].IDList.resize(NumIDs); 
            for(j=0; j<NumIDs; j++)
                    infile >> RoomList[i].IDList[j]; 
       } 
      ////////////////////////////////////////////////
```

```
///////////Root Menu///////////////// 
     while(true) 
      { 
            Print_Menu(); 
            if(!(cin >> choice)) 
\{cout << "Bad Input! Integers Only Please!\n";
                 cin.clear(); 
                 cin.ignore(); 
                choice = 10; continue; 
 } 
            ///////Print Room Data///////// 
            if(choice==0) 
\{ Print_Room_Data(RoomList); 
                 system("pause"); 
                 system("cls"); 
                 continue; 
 } 
            ///////Create New Room///////// 
            else if(choice==1) 
\{ Add_New_Room(RoomList, MySocket); 
                 continue; 
 } 
            ///////Delete Room///////////// 
            else if(choice==2) 
\{ Delete_Room(RoomList); 
                 continue; 
 } 
            ///////Edit Room Data////////// 
            else if(choice==3) 
\{ Edit_Room(RoomList,MySocket); 
                 continue; 
 } 
            ////////Initialize Card Reader///// 
            else if(choice==4) 
\{ Init_Card_Reader(RoomList,MySocket); 
                 continue; 
 } 
            ////////Exit/////////////////// 
            else if(choice==5) 
                 break; 
            else 
\{ system("cls"); 
                 continue; 
 } 
      } 
      infile.close(); 
     ////////Overwrite File with data///////////// 
      ofstream outfile; 
      outfile.open("RoomList.dat",ofstream::trunc);
```

```
 outfile << RoomList.size() << endl; 
      for(i=0; i<RoomList.size(); i++)
\{ outfile << RoomList[i].RoomName << endl; 
             outfile << RoomList[i].IDList.size() << endl; 
             for(j=0; j<RoomList[i].IDList.size(); j++) 
                   outfile << RoomList[i].IDList[j] << endl; 
       } 
       outfile.close(); 
     return; 
} 
//Prints the menu for user input 
void Print_Menu() 
{ 
      cout << "Enter Selection: \n"
             << "0: Print Current Room Data\n" 
             << "1: Add New Room\n" 
             << "2: Delete Room\n" 
             << "3: Edit Room Data\n" 
             << "4: Initialize Card Reader and Edit Master List\n" 
             << "5: Exit (Will Update Room Data to file)\n" 
             << "NOTE: Card Reader Must be Initialized when powered on 
before use\n"; 
} 
//Prints all the current rooms and the ID's Associated with them 
void Print_Room_Data(vector <Room> &L) 
{ 
      for(int i=0; i < L.size(); i++)
       { 
            cout << "Room ID: " << i << " - " << L[i]. RoomName << endl;
            for(int j=0; j < L[i]. IDList.size(); j++)cout << "ID " << j << " : " << L[i].IDList[j] << endl;
       } 
} 
//Adds a new room to the list and adds ID's to the room 
void Add_New_Room(vector <Room> &L, SOCKET &MySocket) 
{ 
      char c; 
      Room temp; 
       system("cls"); 
       cin.ignore(); 
      do 
       { 
             cout << "Enter Room Name (ie: Senior Design Lab)\n"; 
             getline(cin,temp.RoomName); 
             cout << "You Entered <" << temp.RoomName << "> Is This Correct? Y/N\n"; 
            \sin \gg c;
             cin.ignore(); 
       }while((c!='y')&&(c!='Y')); 
       L.push_back(temp); 
       Add_IDs(L,L.size()-1,MySocket); 
}
```

```
//Removes a Room and All ID's from the list 
void Delete_Room(vector <Room> &L) 
{ 
     char c; 
     int room; 
     do 
       { 
            system("cls"); 
           cout << "Current Rooms: \n";
           for(int i=0; i < L.size(); i++)
                 cout << i << ": " << L[i].RoomName << endl;
            cout << "Enter Room ID To Delete\n"; 
            if(!(cin >> room)) 
\{ cin.clear(); 
                  cin.ignore(); 
                 room = 1337; continue; 
 } 
            if(room>=L.size()) 
\{ continue; 
 } 
            cout << "You selected: " << L[room].RoomName << " Delete FOREVER?! 
Y/N\n";
           \sin \gg c;
            cin.ignore(); 
           if((c=='N') || (c=='n'))\{ system("cls"); 
                 return; \frac{1}{\sqrt{2}} //Exits if you dont want to
delete a room 
 } 
      } while((c!='Y')&&(c!='y')); 
      L.erase(L.begin()+room); 
} 
//Allows ID's to be added or removed from the list 
void Edit_Room(vector <Room> &L, SOCKET &MySocket) 
{ 
     int room, choice; 
     while(true) 
       { 
            system("cls"); 
            Print_Room_Data(L); 
            cout << "Enter Room Number\n"; 
           if(!(cin \gg room))\{ cin.clear(); 
                  cin.ignore(); 
                 room = 1337; continue; 
 } 
            if(room>=L.size()) 
                  continue; 
            system("cls"); 
           cout << "0: Add IDs\n1: Remove IDs\n";
            if(!(cin >> choice)) 
\{
```

```
 cin.clear(); 
                  cin.ignore(); 
                 choice = 1337;
                  continue; 
 } 
            if(choice==0) 
\{Add_IDs(L,room, MySocket);
                  break; 
 } 
            else if(choice==1) 
\{Remove_IDs(L,room, MySocket);
                  break; 
 } 
      } 
} 
//Loops to Add Ids to a room 
void Add_IDs(vector <Room> &L, int room, SOCKET &MySocket) 
{ 
     char CardReaderID; 
      string Message; 
      SOCKADDR Remote; 
     struct timeval tv; 
     tv.tv_sec = 0;tv.tv_usec = 0;int len = sizeof(SOCKADDR); 
      fd_set ReadFd; 
      system("cls"); 
     cout << "Press Enter key when finished\n";
      cout << "Swipe Cards now to ADD ID to Room: " << L[room].RoomName << endl; 
     do 
      { 
            FD_ZERO(&ReadFd); 
            FD_SET(MySocket, &ReadFd); 
            if(select(MySocket+1, &ReadFd, NULL, NULL, &tv)==-1) 
\{ cout << "Select Error\n"; 
                  return; 
 } 
            if(FD_ISSET(MySocket,&ReadFd)) 
\{ Receive_Packet(MySocket, Message, Remote, len); 
                  CardReaderID = Message[0]; 
                  //Check if packet is not from Programming Reader 
                  if(CardReaderID!='F') 
{
                      Message = "Lock!";
                      Send_Packet(MySocket,Message,Remote,len);
                       continue; 
 } 
                 Message = Message.substr(1, 8);
                 if(ID_Present(L,room, Message) >=0)
{
                       cout << "ID: " << Message << " already exists in the 
list!\n";
```

```
Send_Packet(MySocket,Message,Remote,len);
                           continue; 
 } 
                    cout << "ID Added: " << Message << endl; 
                    L[room].IDList.push_back(Message); 
                   Message = "Good!";Send_Packet(MySocket, Message, Remote, len);
 } 
       }while(!kbhit()); 
       cin.ignore(); 
} 
//Loops to Remove IDs one at a time from a Room 
void Remove_IDs(vector <Room> &L, int room, SOCKET &MySocket) 
{ 
      int index; 
      while(true) 
       { 
              system("cls"); 
              cout << "Enter ID Index to Remove (0 to Exit)\n"; 
              for(int i=0; i<L[room].IDList.size(); i++) 
                   cout \langle \cdot \rangle i+1 \langle \cdot \rangle " \langle \cdot \rangle " \langle \cdot \rangle L[room]. IDList[i] \langle \cdot \rangle endl;
             if(!(cin \gg index))\{ cin.clear(); 
                    cin.ignore(); 
                   index = 1337; continue; 
 } 
              if(index==0) 
\{ system("cls"); 
                    return; 
 } 
              if((index<0)||(index>L[room].IDList.size()+1)) 
                    continue; 
              index--; 
              cout << "ID Removed: " << L[room].IDList[index] << endl; 
              L[room].IDList.erase(L[room].IDList.begin()+index); 
              system("pause"); 
       } 
} 
//Checks if an ID is in the room returns the index 
int ID Present(vector <Room> &L, int room, string ID)
{ 
      if(room>L.size()) 
              return -1; 
      for(int i=0; i<L[room].IDList.size(); i++) 
             if(ID == L[room].IDList[i]) return i; 
      return -1; 
} 
//Sends a Packet to the Card Reader 
//This is necessary so Card Readers will have the information to reply to server
```

```
//Card Readers have static IPs but this allows the server to be portable to any 
machine. 
void Init_Card_Reader(vector <Room> &L,SOCKET &MySocket) 
{ 
       int choice; 
       bool edit = false; 
       char c = '0'; string IP, Message; 
        system("cls"); 
        cout << "Do You Want to See/Edit Master Room List? Y/N\n"; 
       \sin \gg c;
       if((c=='Y')||(c=='y')) { 
               Message = "Yes";
               //edit = true; } 
       else 
               Message = "No";cout << "Enter Card Reader IP Address (xxx.xxx.xxx.xxx) \n";
       \text{cin} \gg \text{IP};
       //cin.ignore(); 
       int len = sizeof(SOCKADDR); 
        SOCKADDR Remote; 
        sockaddr_in SocketAddress; 
       u_long ServerAddress;
        ServerAddress = inet_addr(IP.c_str()); 
       if(ServerAddress == INADDR_NONE) 
        { 
               cout << "Invalid IP address!\n";
                return; 
         } 
        SocketAddress.sin_family = AF_INET; 
        SocketAddress.sin_addr.s_addr = ServerAddress; 
        SocketAddress.sin_port = htons(PORT); 
       sendto(MySocket, Message.c_str(), Message.size(), 0,
(SOCKADDR*)&SocketAddress,sizeof(sockaddr_in)); 
       Receive_Packet(MySocket, Message, Remote, len);
       if(!edit) 
               return; 
       while(true) 
\left\{ \begin{array}{ccc} 0 & 0 & 0 \\ 0 & 0 & 0 \\ 0 & 0 & 0 \\ 0 & 0 & 0 \\ 0 & 0 & 0 \\ 0 & 0 & 0 \\ 0 & 0 & 0 \\ 0 & 0 & 0 \\ 0 & 0 & 0 \\ 0 & 0 & 0 \\ 0 & 0 & 0 \\ 0 & 0 & 0 \\ 0 & 0 & 0 \\ 0 & 0 & 0 & 0 \\ 0 & 0 & 0 & 0 \\ 0 & 0 & 0 & 0 \\ 0 & 0 & 0 & 0 & 0 \\ 0 & 0 & 0 & 0 & 0 \\ 0 & 0 & 0 & 0 & 0 \\ 0 & 0 & 0 & 0 system("cls"); 
                cout << "0 - Clear List (Note: Must Be Cleared at least ONCE *BEFORE* 
reading or adding)\n" 
                        << "1 - Print Current List\n" 
                       << "2 - Add ID\n"
                       << "3 - Exit\n";
               if(!(cin \gg choice))\{ cin.clear(); 
                        cin.ignore(); 
                       choice = 1337;
                        continue; 
 } 
                //Clear List 
               if(choice == 0)
```

```
\{Message = '0';Send_Packet(MySocket, Message, Remote, len);
                 Receive_Packet(MySocket,Message,Remote,len);
                  system("pause"); 
 } 
            //Print List 
            else if(choice == 1) 
\{Message = '1';Send_Packet(MySocket,Message,Remote,len);
                 Receive_Packet(MySocket,Message,Remote,len);
                 int i = Message[0]-48;while(i>0){
                      Receive_Packet(MySocket,Message,Remote,len);
                       cout << Message << endl; 
 } 
                  system("pause"); 
 } 
            //Add ID 
            else if(choice == 2) 
\{Message = '2';Send_Packet(MySocket,Message,Remote,len);
                 cout << "Enter UF ID (XXXXXXXX) \n";
                  cin >> Message; 
                  if(Message.length()>8) 
                       Message.resize(8); 
                  if(Message.length()<8) 
{
                      Message += 000000000";
                       Message.resize(8); 
 } 
                 cout << Message << " Added to Master List!\n";
                 Send_Packet(MySocket, Message, Remote, len);
                  system("pause"); 
 } 
            //Exit 
            else if(choice == 3) 
\{Message = '3';Send_Packet(MySocket, Message, Remote, len);
                  system("cls"); 
                  break; 
 } 
      } 
     //cout << Message << endl; 
//Puts the Date into string and returns day of the month 
int Get_Date(string &Date) 
      time_t rawtime; 
     struct tm * timeinfo; 
     char buffer [80]; 
      time ( &rawtime ); 
      timeinfo = localtime ( &rawtime ); 
      strftime (buffer,80,"%Y-%m-%d",timeinfo); 
     Date = buffer;
```
}

{

```
return timeinfo->tm_mday; 
} 
//Checks if the current day is the same as Today 
bool New_Day(int &Today) 
{ 
       time_t rawtime; 
      struct tm * timeinfo; 
      char buffer [80]; 
       time ( &rawtime ); 
       timeinfo = localtime ( &rawtime ); 
      if(Today==timeinfo->tm_mday) 
             return false; 
       Today = timeinfo->tm_mday; 
      return true; 
} 
//Open Files For Log Files Always append if file exists 
void New_File(ofstream &AccessLog, ofstream &DeniedLog)
{ 
      if(AccessLog.is_open()) 
             AccessLog.close(); 
      if(DeniedLog.is_open()) 
             DeniedLog.close(); 
      string Date, FileName;
      int Today = Get_Date(Date); 
       FileName = Date; 
      FileName += ".in";
       AccessLog.open(FileName.c_str(),ofstream::app); 
       FileName = Date; 
       FileName += ".out"; 
       DeniedLog.open(FileName.c_str(),ofstream::app); 
} 
//Returns string with formatted current time 
string Get_Time() 
{ 
       string temp; 
       time_t rawtime; 
      struct tm * timeinfo; 
      char buffer [80]; 
       time ( &rawtime ); 
       timeinfo = localtime ( &rawtime ); 
       strftime (buffer,80,"%H:%M.%S",timeinfo); 
       temp = buffer; 
      return temp; 
}
```